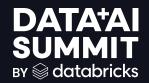

# ACCELERATING OPERATIONAL EXCELLENCE WITH GENERATIVE AI

Peter Landis & Gen Li 6/10/2024

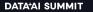

©2024 Databricks Inc. — All rights reserved

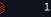

# Speakers

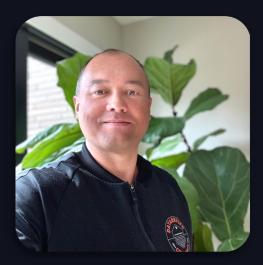

**Peter Landis** *Principal Engineer* 

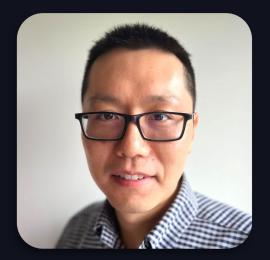

**Gen Li** *Lead Engineer* 

2

## Northwestern Mutual

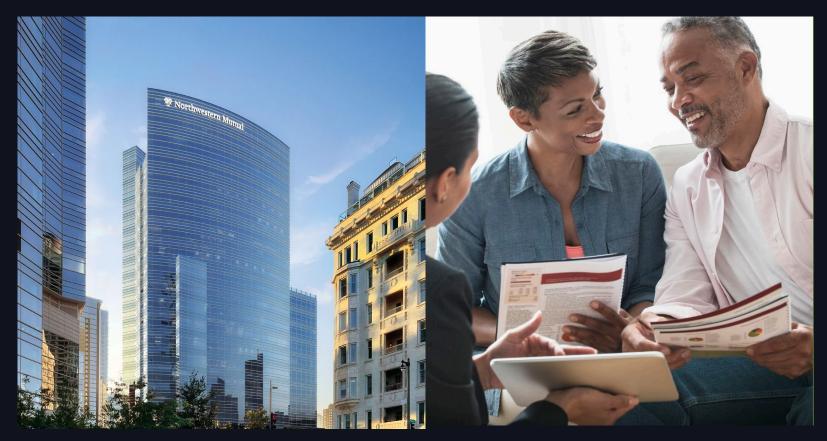

#### **About Northwestern Mutual**

Unsurpassed Financial Strength<sup>1</sup> with total company assets of \$359 billion

A++

A.M. Best

Aaa HIGHEST Moody's

Investors

Service

AAA HIGHEST Fitch Ratings AA+ SECOND HIGHEST S&P Global Ratings

97% of policyowners stay year after year<sup>2</sup>

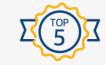

U.S. Independent Broker-Dealer<sup>3</sup> Measured by 2022 revenue

Wealth Management \$281 billion<sup>4</sup> retail investment client assets held or managed by Northwestern Mutual

Largest direct provider of individual life insurance in the U.S.<sup>5</sup>

Total clients 5.1+ million

Industry leader in total dividend payout \$7.3 billion<sup>6,7</sup>

**Recognized for**<sup>8</sup>

"Social Responsibility," "Quality of Management," "Financial Soundness," and "Quality of Products/Services."

1,2,3,4,5,6,7,8: see references at end of presentation

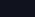

#### **CUSTOMER SERVICE IS EASY**

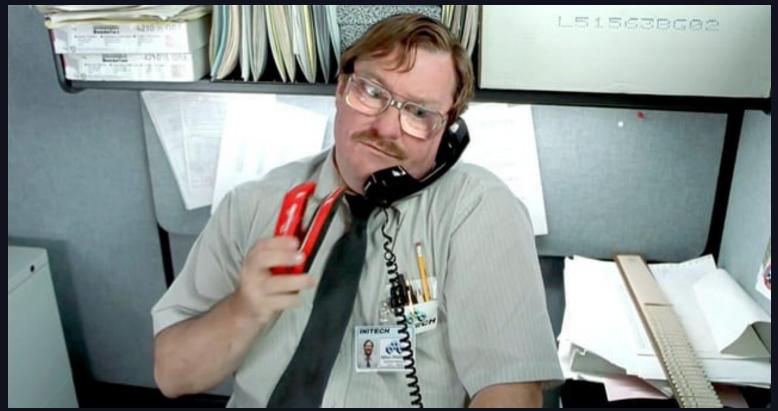

## IF THERE AREN'T ANY CUSTOMERS

### **Business Use-case Process**

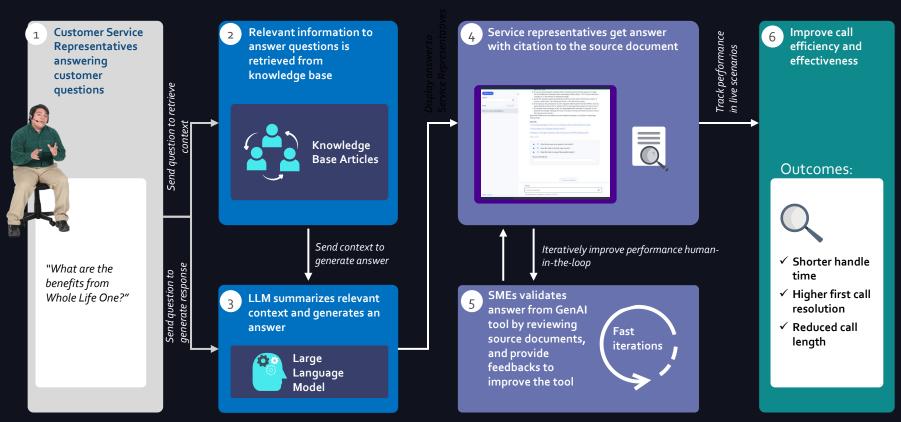

# <u>Retrieval</u> <u>Augmented</u> <u>Generation</u>

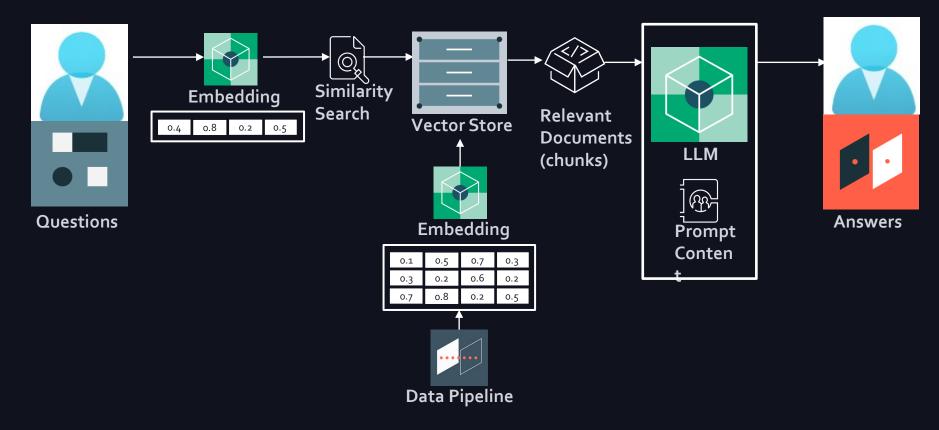

# **High-level Architecture**

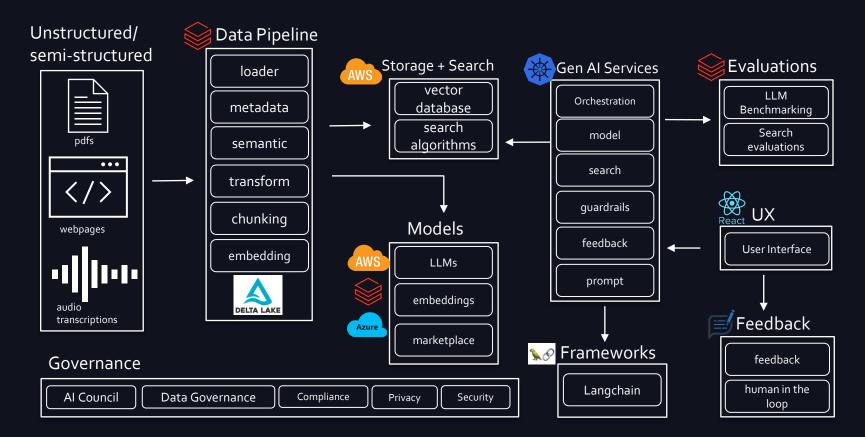

## **Cross Team Collaboration**

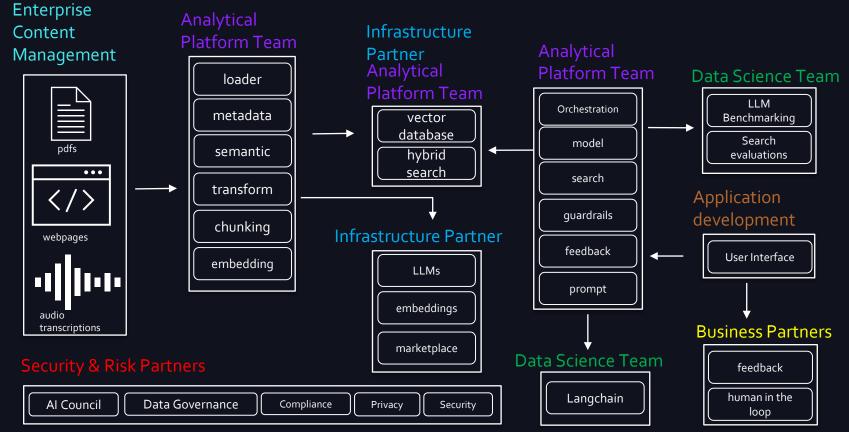

# **Data Pipeline**

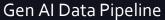

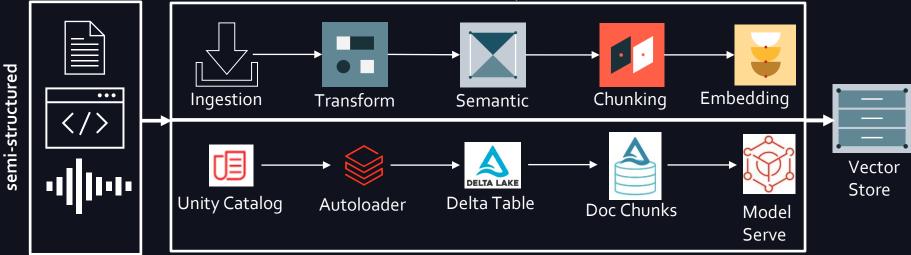

#### **Considerations:**

- Unity Catalog Volumes
- Delta: Change Data Capture
- Metadata Enrichment

- Chunking strategies
- Embedding Table

Unstructured/

## Metadata

- Embeddings for section, headings, title
- Roles, AD groups
- Categories
- Keywords
- System data: last modified dtm, created dtm
- Content type
- Hash of content + metadata
- Data labeling

| Vector Database |                            |                                                                                                    |  |  |  |
|-----------------|----------------------------|----------------------------------------------------------------------------------------------------|--|--|--|
| id              | embedding                  | metadata                                                                                                    |  |  |  |
| 1               | [0.7, 0.2, -0.3,<br>, 0.1] | <pre>{     "context_hash": "",     "keywords": ["", ""],     "domain": ["", ""],     "ac_group": ["", ""],     "content": "",     "parent_doc_id": "",     "previous_content_id": "",  }</pre> |  |  |  |
|                 |                            |                                                                                                    |  |  |  |
|                 |                            |                                                                                                    |  |  |  |

# **Chunking Strategies**

#### **Fixed Chunking**

• Determine the number of tokens, token overlap, and separator

#### **Recursive Chunking**

• Looks at the structure of text and infer chunk sizes using a series of separators (\n\n, \n, "", ",") based on chunk size

#### **Document Specific Chunking**

• Chunk based on the structure of the document. Markdown, PythonCode, XML, Documents with tables and images.

#### Semantic Chunking:

• Chunk based on the relationship within the text dividing the text into meaningful, semantically complete chunks

#### Agentic Chunking:

• Chunks into paragraphs extracting propositions from each paragraph using a LLM and then summarizing it and relating each proposition together to form a chunk.

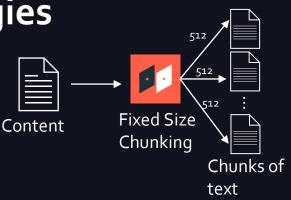

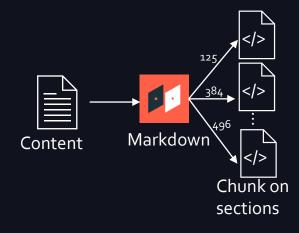

#### Storage and Search – Vector DB

- Hybrid Search and Algorithms
- Filtering Capabilities: Pre, Post, Inline
- Performance Scaling
- Index Algorithms (HNSW, IVFFlat, PGA, ..)
- Serverless
- Security
- Varity vs Volume
- Multi Model Support
- Embedding Models
- SDK/Rest API vs Frameworks

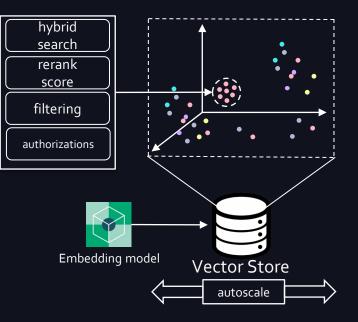

#### PDF use case example

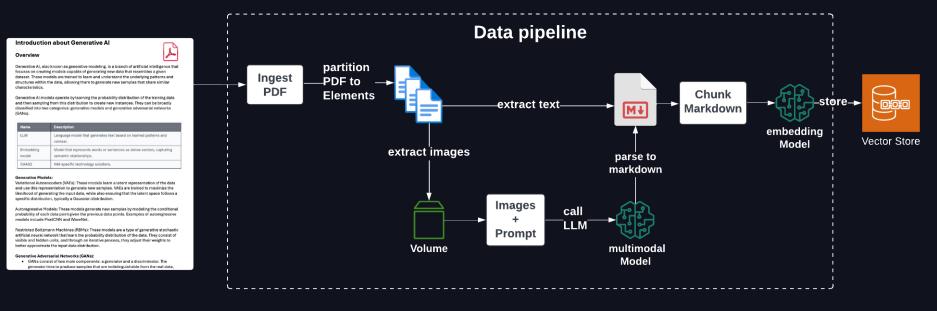

#### Considerations:

- Unstructured, LlamaIndex, or LangChain
- Multi-Modal LLM converting images to text

1/

#### 1. Unstructured library to parse PDF file to elements

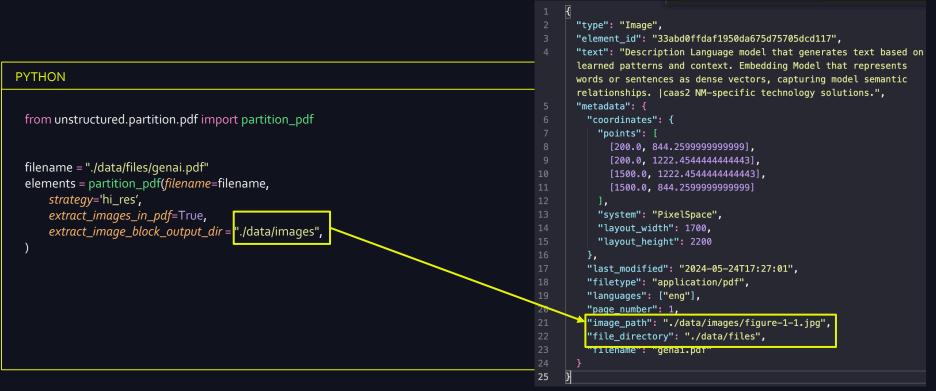

#### 2. Create functions to accept image and parse to markdown format

| PYTHON (convert image to base64)                                                                                                    | PYTHON (convert image to markdown via LLM)                                                                                                    |  |
|----------------------------------------------------------------------------------------------------|----------------------------------------------------------------------------------------------------|--|
| <pre>def get_image_base64(image_path: str):     with open(image_path, "rb") as image_file:     image_bytes = image_file.read()     return base64.b64encode(image_bytes).decode("utf-8")</pre> | <pre>def invoke_claude_3_with_image(image_base64: str, prompt: str, profile_name: str, model_id: str =     "anthropic.claude-3-sonnet-20240229-v1:0",anthropic_version: str = "bedrock-2023-05-     31",max_tokens: int = 5000):     boto3.setup_default_session(profile_name=profile_name)     client = boto3.client(service_name="bedrock-runtime",region_name="us-east-1")     response = client.invoke_model(modelId=model_id,body=json.dumps(     {"anthropic_version": anthropic_version,         "max_tokens": max_tokens,         "messages": [             {"role": "user", "content": [             {"type": "image", "source": {"type": "base64,", "media_type": "image/jpeg", "data":             image_base64}},         {"type": "text", "text": prompt}     ]]     ])     result = json.loads(response.get("body").read())     return result </pre> |  |

#### 3. Get all elements converted and write to markdown

#### PYTHON

prompt = "Look carefully at the image, convert the image to a table with markdown format." profile\_name = "YOUR\_PROFILE"

output = []
for e in elements:
 items = e.to\_dict()
 if items['type'] = 'Image':
 if items['type'] == 'Title':
 output.append("## " + items['text'])
 else:
 output.append(items['text'])
 else:
 image\_path = items['metadata']['image\_path']
 image\_base64 = get\_image\_base64(image\_path)
 response = invoke\_claude\_3\_with\_image(image\_base64, prompt, profile\_name)
 output.append("content"][0]['text'])

markdown\_content = "\n\n".join(output)
file\_path = 'data/output/output.md'
with open(file\_path, 'w') as file:
 file.write(markdown\_content)

#### Introduction about Generative AI

#### Overview

Generative AI, also known as generative modeling, is a branch of artificial intelligence that focuses on creating models capable of generating new data that resembles a given dataset. These models are trained to learn and understand the underlying patterns and structures within the data, allowing them to generate new samples that share similar characteristics.

Generative AI models operate by learning the probability distribution of the training data and then sampling from this distribution to create new instances. They can be broadly classified into two categories: generative models and generative adversarial networks (GANs).

| Name               | Description                                                                                     |
|--------------------|-------------------------------------------------------------------------------------------------|
| LLM                | Language model that generates text based on learned patterns and context.                       |
| Embedding<br>model | Model that represents words or sentences as dense vectors, capturing<br>semantic relationships. |
| CAAS2              | NM-specific technology solutions.                                                               |

#### 4. Chunking and Retrieval

| PYTHON (convert to nodes/chunks)                                                                                                    | PYTHON (query the chunks)                                                                                                    |                                                                                              |  |
|----------------------------------------------------------------------------------------------------|----------------------------------------------------------------------------------------------------|----------------------------------------------------------------------------------------------|--|
| from llama_index.readers.file import MarkdownReader<br>from llama_index.core import VectorStoreIndex, SimpleDirectoryReader                                                                                                    | index = VectorStoreIndex(md_nodes)<br>query_engine = index.as_query_engine( <i>similarity_top_k</i> =3)<br>response = query_engine.query("Only use the context you have currently, what is CAAS2?") |                                                                                              |  |
| <pre>parser = MarkdownReader() file_extractor = {".md": parser} documents = SimpleDirectoryReader("data/output", file_extractor=file_extractor ).load_data() index = VectorStoreIndex.from_documents(documents) md_node_parser = MarkdownElementNodeParser(include_metadata=True)</pre> | Response<br>Response<br>Based on the provided context,<br>CAAS2 is a technology solution<br>specific to NM. The exact nature or<br>function of CAAS2 is unknown from<br>this text alone.            |                                                                                              |  |
| md_nodes = md_node_parser.get_nodes_from_documents( <i>documents</i> =documents)                                                                                                    | Name                                                                                                    | Description                                                                                  |  |
|                                                                                                    | LLM                                                                                                    | Language model that generates text based on learned patterns and context.                    |  |
|                                                                                                    | Embedding<br>model                                                                                                    | Model that represents words or sentences as dense vectors, capturing semantic relationships. |  |
|                                                                                                    | CAAS2                                                                                                    | NM-specific technology solutions.                                                            |  |
|                                                                                                    |                                                                                                    |                                                                                              |  |

## Advanced Search – Multi-Query Retrieval

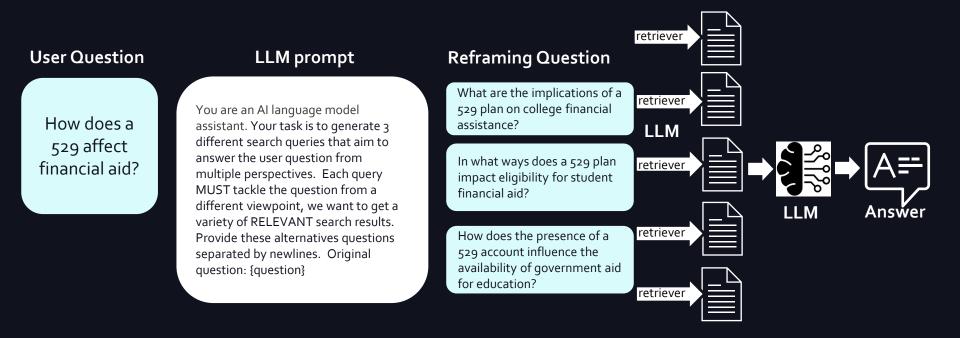

## Advanced Search – Small-to-Big Retrieval

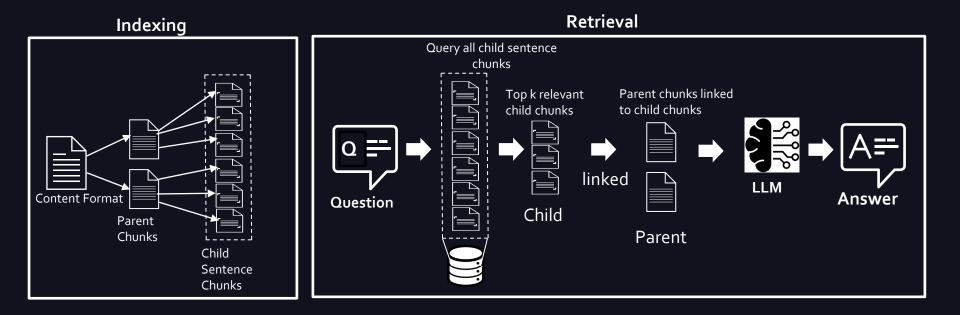

## Orchestration

- Loosely couple the application to various Gen Al services
- Glue that brings all Gen AI services together which accelerate and standardize implementations
- Offers inversion of control through configuration driven execution
- Provides scalability, extendibility, observability by leveraging standard NM infrastructure and services

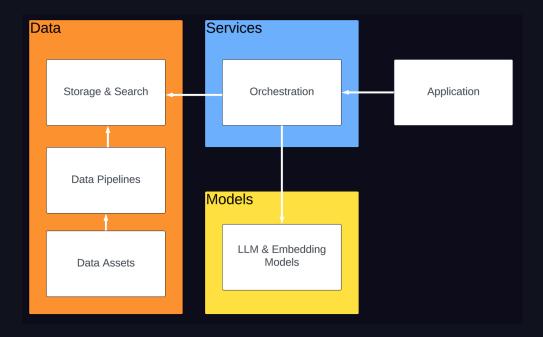

## **Guardrail Service**

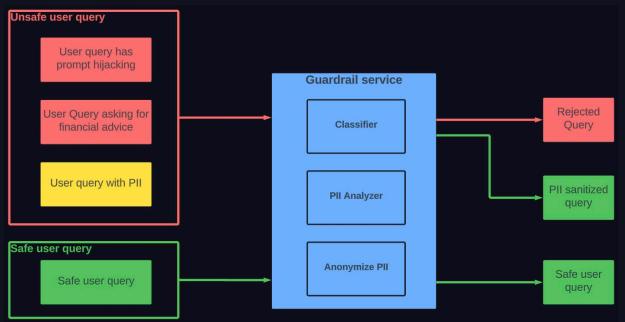

- PII (Personally Identifiable Information) guardrail
- Prompt hijacking guardrail
- Advice guardrail

## Search Evaluation Framework

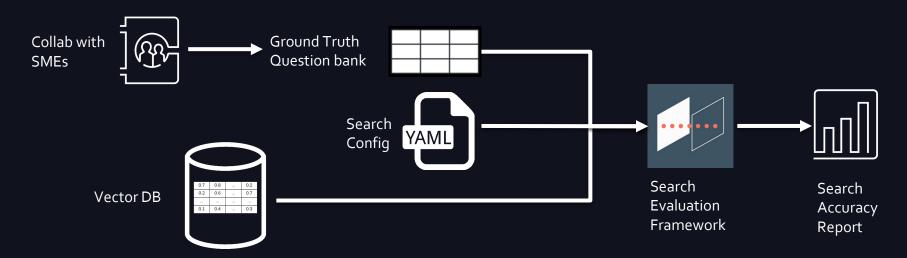

- Reusable evaluation for use cases
- Ground truth question bank
- Chunking strategies

- Search parameter tuning
- Integrate into CICD

## LLM Benchmark

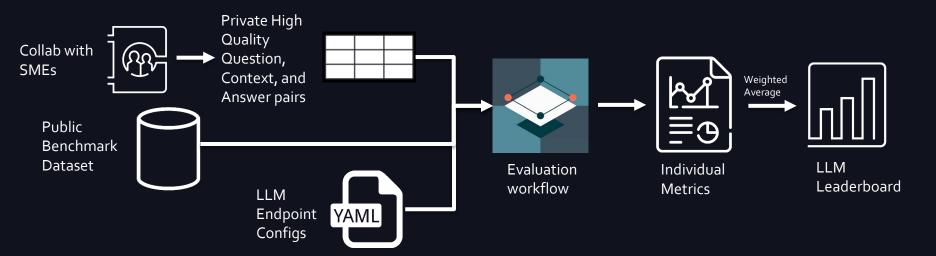

- Performance on both public and private data
- Various metrics to reflect effectiveness of the model output
- Rank based on metrics

### **Feedback Service**

Enable user to comment on application performance.

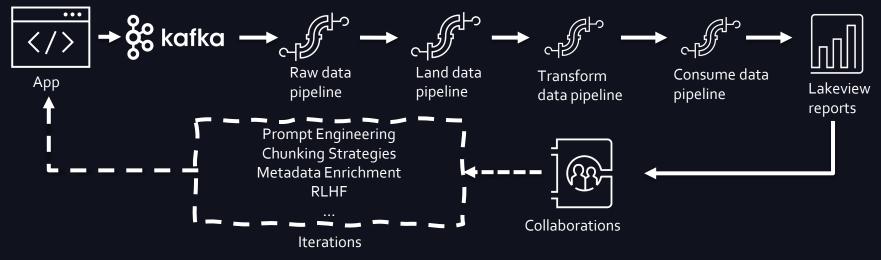

- Thumbs up/down (relevance, accuracy, and efficiency)
- Free text (any additional inputs)

## **User Testimonials**

"I feel like every time I use the Gen AI Tool it is a positive experience. It is very good about showing the answer right away and it is nice to be able to ask the tool a question." "I have been able to find everything very quickly. Easy to search!"

" Love how we can just ask the question without having to enter certain 'key words' to get results."

" The tool made it very easy to find the correct page for a question and I didn't have to put the caller on hold because it pulls up the information so quickly." "The quickness of the tool is so wonderful; it makes it easier to answer questions for myself without putting it in chat or setting up a case question. This has helped me save me lots of time in case time."

" I have had a positive experience so far, and I have used it to learn more about topics relevant to my role."

#### **Next Steps**

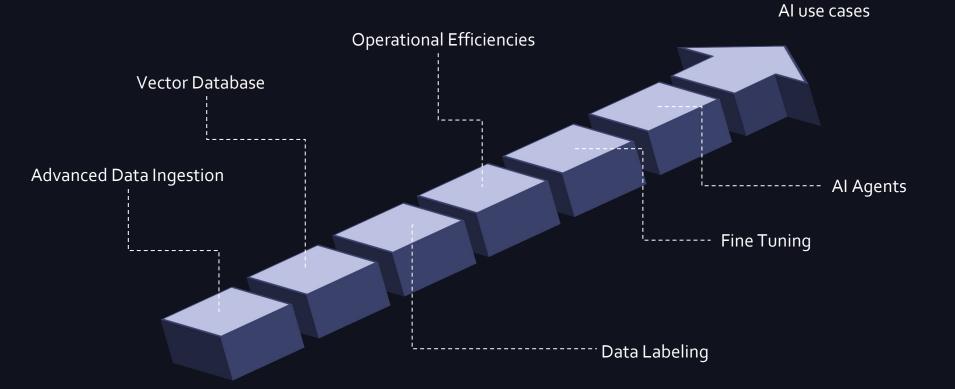

### **Team Member Acknowledgement**

- Zack Harper Lead Data Scientist
- Nancy Huang Lead Data Scientist
- Ali Nemati Sr. Data Scientist
- Anthony Randall Sr. Director of Data Science
- Anju Gupta VP of Data Science
- Jeff Parkinson VP of Core Data Engineering
- Zach Taher VP of Data Engineering
- Lewie Snyder Sr. Data Engineer
- Jonathan Tagupa Sr. Data Architect
- Adam Fine Sr. Analytics Engineer
- Cindi Reynolds Principal Cybersecurity Engineer

### **Contact Information**

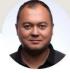

#### Peter Landis

Principal Engineer | AI | Generative AI | Machine Learning | Data Engineering | Data Lake House | Data Analytics | Data I...

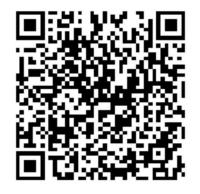

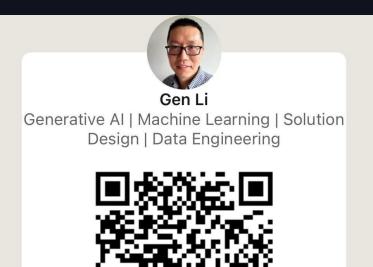

## **References for Northwestern Mutual Facts**

Figures as of or for the year ended December 31, 2023, unless otherwise noted. 1 Among U.S. life insurers. Ratings are for Th e Northwestern Mutual Life Insurance Company and Northwestern Long Term Care Insurance Company, as of the most recent review and report by each rating agency. Ratings as of: 11/23 (Moody's Investors Service), 08/23 (A.M. Best Company), 08/23 (Fitch Ratings), 05/23 (S&P Global Ratings). Ratings are subject to change. 2 Loyalty is based on Northwestern Mutual client data. 3 Ranking for Northwestern Mutual Investment Services, LLC (NMIS) based on total 2022 AUM, which includes figures that combine NMIS brokerage account activity and AUM with account activity and AUM of investment advisory account of NMIS's affiliate Northwestern Mutual Wealth Management Company (NMWMC), which are held through NMIS. Source: InvestmentNews, April 2023. 4 Combined client assets of Northwestern Mutual Investment Services, LLC (NMIS) and Northwestern Mutual Wealth Management Company (NMWMC). The advisory programs offered by NMWMC are in conjunction with brokerage services from NMWMC's affiliate, NMIS. NMIS is a wholly owned subsidiary of Northwestern Mutual. 19-0016 (REV 0124) 5 Latest U.S. rank as of 2022 based on direct premiums written. Source: S&P Capital IQ Pro. Prepared and calculated by Northwestern Mutual. 6 Decisions with respect to the determination and allocation of divisible surplus are left to the discretion and sound business judgment of the company's Board of Trustees. There is no guaranteed specific method or formula for the determination or allocation of divisible surplus. Accordingly, the company's approach is subject to change. Neither the existence nor the amount of a dividend is guaranteed on any policy in any given policy year. 7 Expected 2024 total dividend payout. 8 To determine FORTUNE 2024 World's Most Admired Companies® in more than 50 industries, FORTUNE asked executives, directors, and analysts to rate enterprises in their own industry on nine criteria. Details at fortune.com.

https://thedc.nml.com/globalassets/topic/strategic-communications/northwestern-mutual-fact-sheet.pdf